## <span id="page-0-0"></span>**sleep**

Pause the channel for a given number of milliseconds, consuming the audio for that period of time.

Calling sleep also will consume any outstanding RTP on the operating system's input queue, which can be very useful in situations where audio becomes backlogged.

- [answer](https://docs.webitel.com/display/SDK/answer)
- [blackList](https://docs.webitel.com/display/SDK/blackList)
- [bridge](https://docs.webitel.com/display/SDK/bridge)
- [conference](https://docs.webitel.com/display/SDK/conference)
- [echo](https://docs.webitel.com/display/SDK/echo)
- [goto](https://docs.webitel.com/display/SDK/goto)
- [hangup](https://docs.webitel.com/display/SDK/hangup)
- [httpRequest](https://docs.webitel.com/display/SDK/httpRequest) [log](https://docs.webitel.com/display/SDK/log)
- [park](https://docs.webitel.com/display/SDK/park)
- [pickup](https://docs.webitel.com/display/SDK/pickup)
- [playback](https://docs.webitel.com/display/SDK/playback)
- [queue](https://docs.webitel.com/display/SDK/queue)
- [receiveFax](https://docs.webitel.com/display/SDK/receiveFax)
- [recordSession](https://docs.webitel.com/display/SDK/recordSession)
- [ringback](https://docs.webitel.com/display/SDK/ringback)
- [schedule](https://docs.webitel.com/display/SDK/schedule)
- [script](https://docs.webitel.com/display/SDK/script)
- [setVar](https://docs.webitel.com/display/SDK/setVar)
- [sleep](#page-0-0)
- [voicemail](https://docs.webitel.com/display/SDK/voicemail)
- [Time of Day Routing](https://docs.webitel.com/display/SDK/Time+of+Day+Routing)
- [Conditional Statements](https://docs.webitel.com/display/SDK/Conditional+Statements)

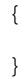

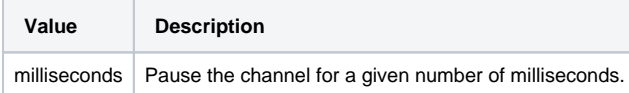

"sleep": "1000"